#### **BAB V**

#### **KESIMPULAN DAN SARAN**

## 1. **Kesimpulan**

Total luas hutan mangrove pada Pulau Dudepo yakni  $\leq 0.4998$  hektar. Berdasarkan hasil interpretasi citra quickbird dan pengecekan lapangan, luas kelas mangrove jarang 577 m<sup>2</sup>, luas kelas mangrove sedang 1,438 m<sup>2</sup>, dan luas kelas mangrove lebat 2.983 m<sup>2</sup>. Tingkat ketelitian hasil interpretasi pada penelitian ini yakni 72,7 % yang dimana merupakan kategori yang kurang baik hal ini dikarenakan masuk dalam kategori baik kurang lebih yakni 85 %. Ada beberapa kemungkinan yang mempengaruhi hasil yang telah diperoleh antar lain: 1) Nilai Pixel yang terpengaruh oleh objek lain, hal ini dikarenakan nilai pixel akan sesuai dengan pantulan spekral. Apabila ada objek atau hal-hal yang dapat menghalang pantulan spektral maka nilai pixelnya juga akan berkurang, 2) Medan yang di tempuh berkemungkinan kurang tepat.3) Waktu perekaman citranya pada tahun yang berbeda dimana citra Quickbird datanyadiperoleh pada tahun 2012 sedangkan pada penelitian ini dilaksanakan nanti pada tahun 2014.

### **5.2 Saran**

- 1. Perlu diperoleh data citra yang sesuai dengan tahun pelaksanaan penelitian.
- 2. Melakukan penelitian kembali dengan metode prediksi kerapatan hutan manggrove yang berbeda.

#### **DAFTAR PUSTAKA**

- Amran, M. A, 1999. Karakteristik Pantulan Spektral Tumbuhan Manggrove Pada Citra Digital Landsat TM. *Tesis*, Program Pasca Sarjana Universitas Gadjah Mada Yogyakarta.
- Arifin, S. Taufik H. 2014. Kajian Kriteria Standar Pengolahan Klasifikasi Visual Berbasis Data Inderaja Multispektral Untuk Informasi Spasial Penutup Lahan.online

 http://geo.ugm.ac.id/deteksi-parameter-geobiofisik-dan-diseminasi-penginderaanjauh.pdf. 22 Oktober 2014 (10:59)

- Darmawan, E. 2012.*Comparison Of Methods Supervised And Supervised Trough Google Satellite Image Analysis Prosedure For Land Use*. [http://publication.gunadarma.ac.id/handle/123456789/5340.](http://publication.gunadarma.ac.id/handle/123456789/5340) 15 Februari 2014 (08:16)
- Fhadhilah, A. 2013. Pemanfaatan Citra Quickbird Untuk Evaluasi Kesesuaian Antara Lokasi Industri Dengan Rencana Tata Ruang Wilayah Tegallega. Universitas Pendidikan Indonesia.
- Firman, F. M, 2009. Pemetaan Kerapatan Mangrove Di Kepulauan Kangean Menggunakan Alogaritma NDVI.

http://pertanian.trunojoyo.ac.id/semnas/wp-content/uploads/pemetaan-kerapatanmangrove-di-kepulauan-kangean-menggunakan-algoritma-ndvi.pdf

- Firman, S. Abrella Q. Asep I. 2007. Pemetaan LuasKerapatanHutanMangroveSebagai KawasanKonservasiLaut DiNusaLembongan, Bali Menggunakan CitraSatelitAlos. [http://www.academia.edu/7421350/pemetaan\\_luas\\_kerapatan\\_hutan\\_mangrove\\_sebagai](http://www.academia.edu/7421350/pemetaan_luas_kerapatan_hutan_mangrove_sebagai_kawasan_konservasi_laut_di_nusa_lembongan_bali_menggunakan_citra_satelit_alos) kawasan konservasi laut di nusa lembongan bali menggunakan citra satelit alos. 23 Mei 2014 (17:31)
- Muhsoni, F. F. 2009. Pemetaan Kerapatan Mangrove Di Pulau Kangean Menggunakan Alogaritma NDVI.

[http://firman\\_fmm.com.sg/firman\\_fm@telkomsel.net.](file:///F:/Print/http://firman_fmm.com.sg/firman_fm@telkomsel.net) 15 Februari 2014, (08:27)

Mohammad, F. N. 2007. *Tutorial ENVI,* Prodi Kartografi dan Penginderaan Jauh, Jurusan Sains Informasi Geografi dan Pengembangan Wilayah, Fakultas Geografi, Universitas Gadjah Mada.

> [http://geo.ugm.ac.id/wpcontent/uploads/2012/08/Buku%20Saku%20Orangtua.pdf.](http://geo.ugm.ac.id/wpcontent/uploads/2012/08/Buku%20Saku%20Orangtua.pdf) 14 Juli 2014 (14:41)

- Opa, E. T. 2010. Analisis Perubahan Luas Lahan Mangrove di Kabupaten Pohuato Provinsi Gorontalo Dengan Menggunakan Citra Landsat. [http://www.google.co.id/url?](http://www.google.co.id/url?sa=t&rct=j&q=&esrc=s&source=web&cd=1&cad=rja&uact=8&ved=0CB0QFjAA&url=http%3A%2F%2Fejournal.unsrat.ac.id%2Findex.php%2FJPKT%2Farticle%2Fdownload%2F165%2F129&ei=8p4JVK2fGo28uASFhYDgBA&usg=AFQjCNGjMe7kR6YPVft2TCBHBjYrJL-ArA&bvm=bv.74649129,d.c2E) [sa=t&rct=j&q=&esrc=s&source=web&cd=1&cad=rja&uact=8&ved=0CB0QFjAA&url](http://www.google.co.id/url?sa=t&rct=j&q=&esrc=s&source=web&cd=1&cad=rja&uact=8&ved=0CB0QFjAA&url=http%3A%2F%2Fejournal.unsrat.ac.id%2Findex.php%2FJPKT%2Farticle%2Fdownload%2F165%2F129&ei=8p4JVK2fGo28uASFhYDgBA&usg=AFQjCNGjMe7kR6YPVft2TCBHBjYrJL-ArA&bvm=bv.74649129,d.c2E) [=http%3A%2F%2Fejournal.unsrat.ac.id%2Findex.php.](http://www.google.co.id/url?sa=t&rct=j&q=&esrc=s&source=web&cd=1&cad=rja&uact=8&ved=0CB0QFjAA&url=http%3A%2F%2Fejournal.unsrat.ac.id%2Findex.php%2FJPKT%2Farticle%2Fdownload%2F165%2F129&ei=8p4JVK2fGo28uASFhYDgBA&usg=AFQjCNGjMe7kR6YPVft2TCBHBjYrJL-ArA&bvm=bv.74649129,d.c2E) 15 Februari 2014 (08:16)
- Pramudji, 2001.Ekosistem Hutan Mangrove dan Peranannya Sebagai Habitat BerbagaiFauna Aquatik.

[http://www.google.co.id/url?](http://www.google.co.id/url?sa=t&rct=j&q=&esrc=s&source=web&cd=1&cad=rja&uact=8&ved=0CBwQFjAA&url=http%3A%2F%2Fwww.oseanografi.lipi.go.id)

[sa=t&rct=j&q=&esrc=s&source=web&cd=1&cad=rja&uact=8&ved=0CBwQFjAA&ur](http://www.google.co.id/url?sa=t&rct=j&q=&esrc=s&source=web&cd=1&cad=rja&uact=8&ved=0CBwQFjAA&url=http%3A%2F%2Fwww.oseanografi.lipi.go.id) [l=http%3A%2F%2Fwww.oseanografi.lipi.go.id.](http://www.google.co.id/url?sa=t&rct=j&q=&esrc=s&source=web&cd=1&cad=rja&uact=8&ved=0CBwQFjAA&url=http%3A%2F%2Fwww.oseanografi.lipi.go.id) 15 Februari 2014 (08:16)

- Purwadhi, S. H, 2001. *Interpetasi Citra Digita.* Penerbit PT Grasindo, Anggota IKAPI, Jakarta 2001.
- Ramadhan A. (2008). Kajian Nilai Ekologi Melalui Inventarisasi dan Nilai Indeks Penting (INP) Mangrove Terhadap Perlindungan Lingkungan Kepulauan Kangean.*Jurnal* EMBRYO VOL.5 NO. 1. ISSN 0216-0188. JUNI 2008.
- Saripin, I. 2010. Identifikasi Penggunaan Lahan Dengan Menggunakan Citra Landsat Thematic Mapper*.* 14 Juli 2014 (14:59)
- Suargana N. 2008. Analisis Perubahan Hutan Mangrove Menggunakan Data Penginderaan Jauh Di Pantai Bahagia,Muara Gembong, Bekasi. Jurnal Penginderaan Jauh Vol. 5, 2008 :64-74.
- Suryo. H, Nanik. 2013. *Analisis Perubahan Hutan Mangrove Menggunakan Citra Landsat*. (online[\)http://sinasinderaja.lapan.go.id/wpcontent/uploads/2014/06/bukuprosiding\\_232-](http://sinasinderaja.lapan.go.id/wpcontent/uploads/2014/06/bukuprosiding_232-241.pdf) [241.pdf.](http://sinasinderaja.lapan.go.id/wpcontent/uploads/2014/06/bukuprosiding_232-241.pdf)
- Syah, A. F. 2010. *Penginderaan Jauh Dan Aplikasinya Diwilayah Pesisir dan Lautan. Universitas Trunojoyo*.

[http://ilmukelautan.trunojoyo.ac.id/file/1/Fahrud\\_1828\\_%20PENGINDERAAN](http://ilmukelautan.trunojoyo.ac.id/file/1/Fahrud_1828_%20PENGINDERAAN%20JAUH%20DAN%20%20APLIKASINYA%20DI%20WILAYAH%20PESISIR%20DAN%20LAUTAN.pdf) [%20JAUH%20DAN%20%20APLIKASINYA%20DI%20WILAYAH%20PESISIR](http://ilmukelautan.trunojoyo.ac.id/file/1/Fahrud_1828_%20PENGINDERAAN%20JAUH%20DAN%20%20APLIKASINYA%20DI%20WILAYAH%20PESISIR%20DAN%20LAUTAN.pdf) [%20DAN%20LAUTAN.pdf.](http://ilmukelautan.trunojoyo.ac.id/file/1/Fahrud_1828_%20PENGINDERAAN%20JAUH%20DAN%20%20APLIKASINYA%20DI%20WILAYAH%20PESISIR%20DAN%20LAUTAN.pdf) 15 Oktober 2014 (12:37)

- Tarigan M. Salam, 2008. Sebaran dan Luas Hutan Mangrove di Wilayah Pesisir Teluk Pising Utara Pulau Kabaena Provinsi Sulawesi Tenggara. Jurnal. Makara, Sains, vol. 12, no. 2, November 2008.
- Wijaya, S. W. 2005. Aplikasi Penginderaan Jauh Dengan Citra Satelit Quicbird Untuk Pemetaan Mangrove Di Pulau Karimunjaw, Kabupaten Jepara, Jawa Tengah. Institut Pertanian Bogor.

[http://repository.ipb.ac.id/bitstream/handle/123456789/11700/C05wsw.pdf;jsessionid=B](http://repository.ipb.ac.id/bitstream/handle/123456789/11700/C05wsw.pdf;jsessionid=B7908FC79199F07F21D5F70F6227694A?sequence=2) [7908FC79199F07F21D5F70F6227694A?sequence=2](http://repository.ipb.ac.id/bitstream/handle/123456789/11700/C05wsw.pdf;jsessionid=B7908FC79199F07F21D5F70F6227694A?sequence=2). 10 Agustus 2014 (14:47)

# **LAMPIRAN**

1. Dokumentasi pengambilan titik koordinat

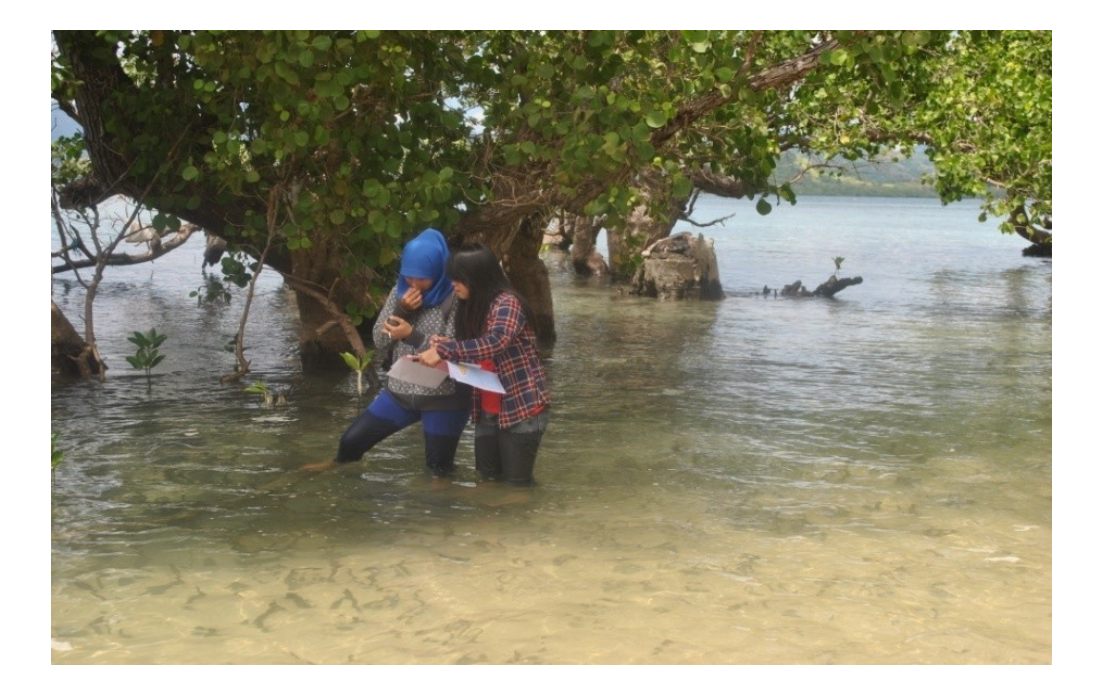

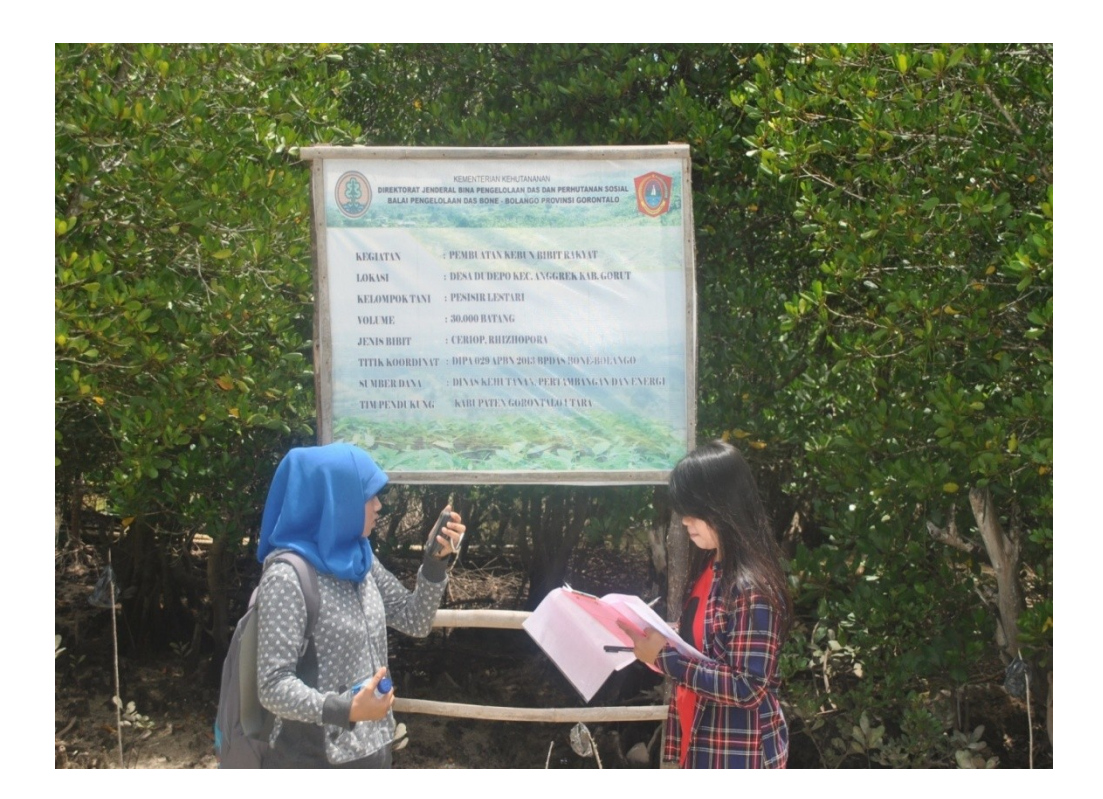

- 3. Contoh Gambar Mangrove Jarang
- Wiayah titik sampel mangrove jarang

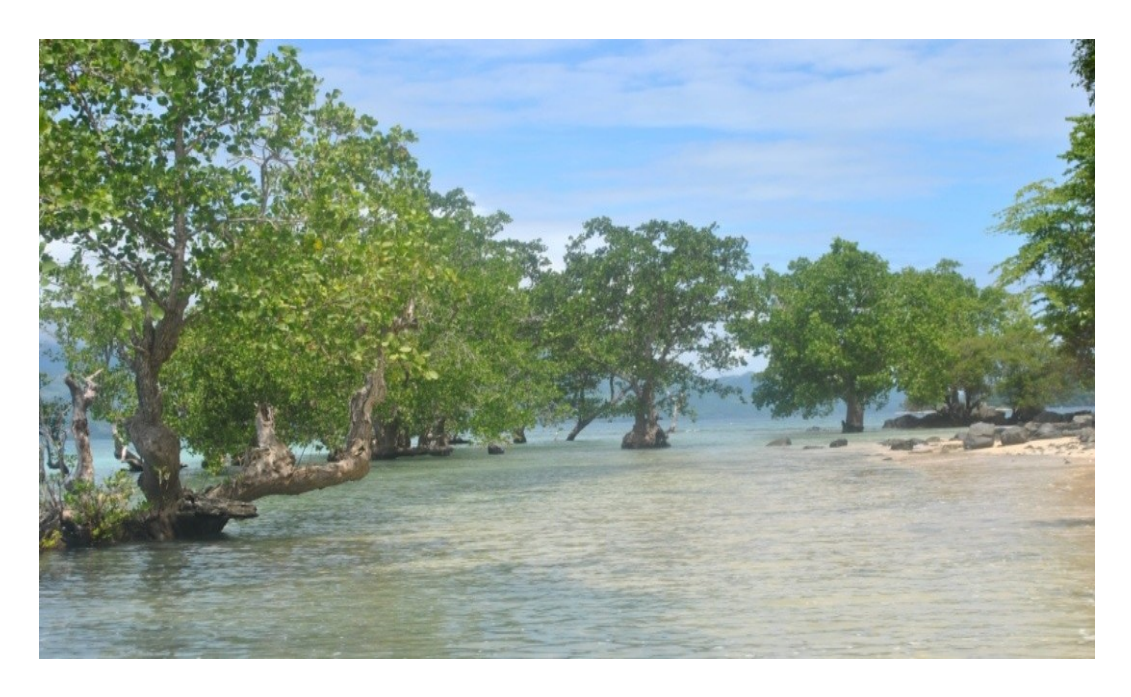

- Contoh salah satuh sampel jarang

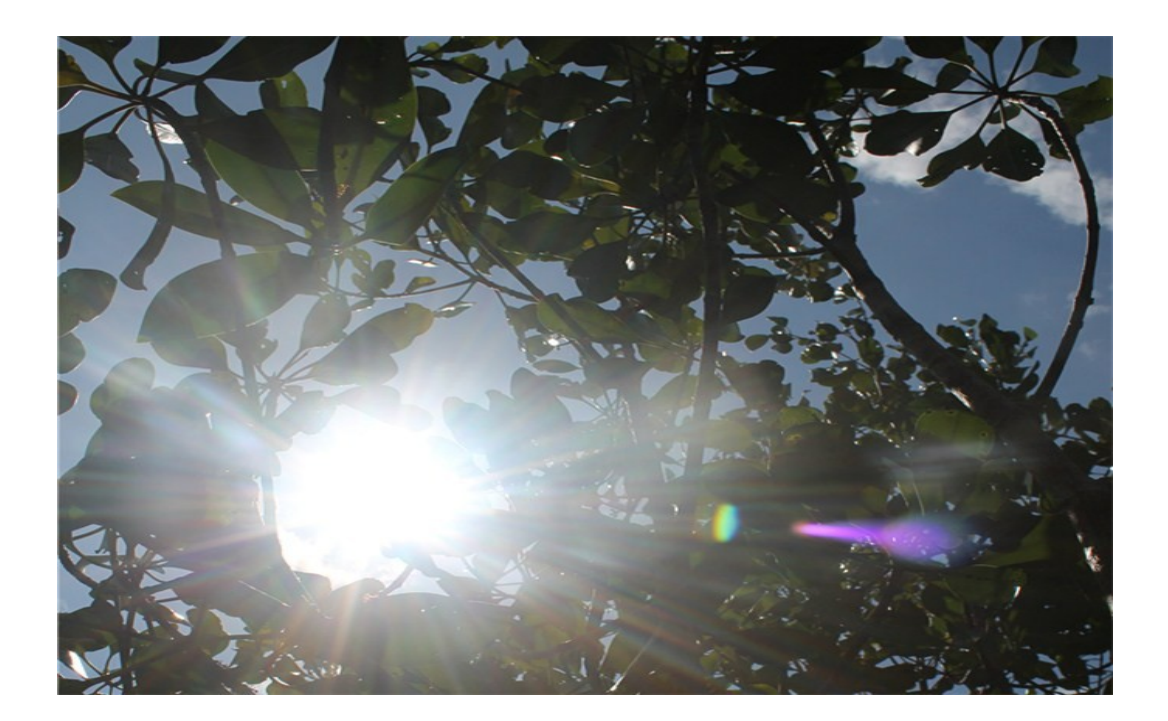

- 4. Contoh gambar mangrove sedang
- Wilayah titik sampel mangrove sedang

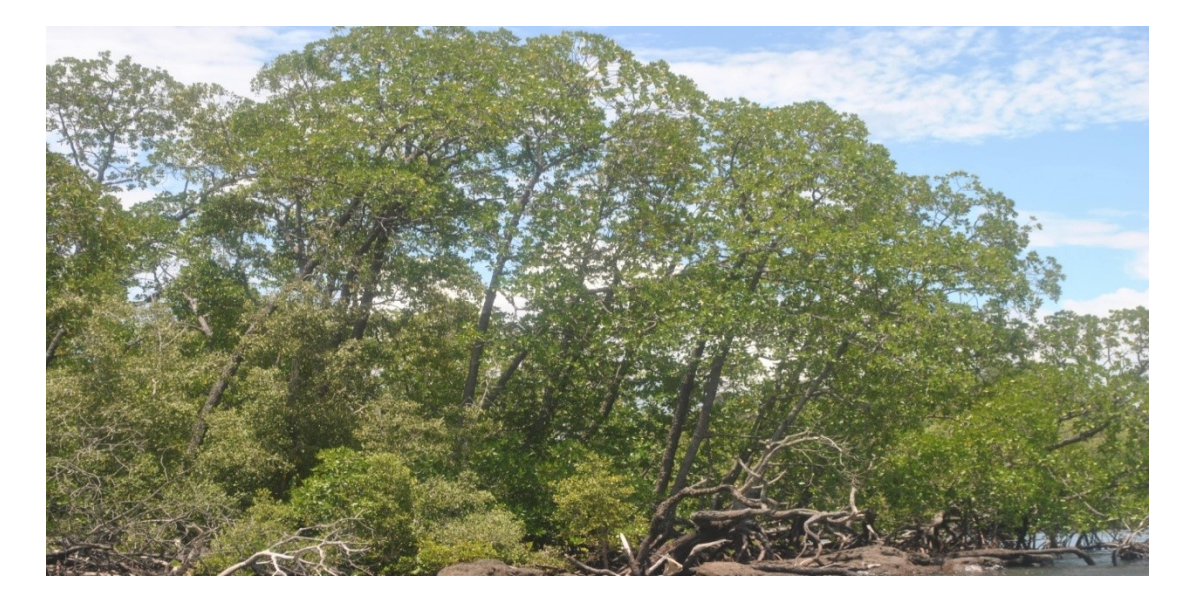

- Contoh salah satu sampel mangrove sedang

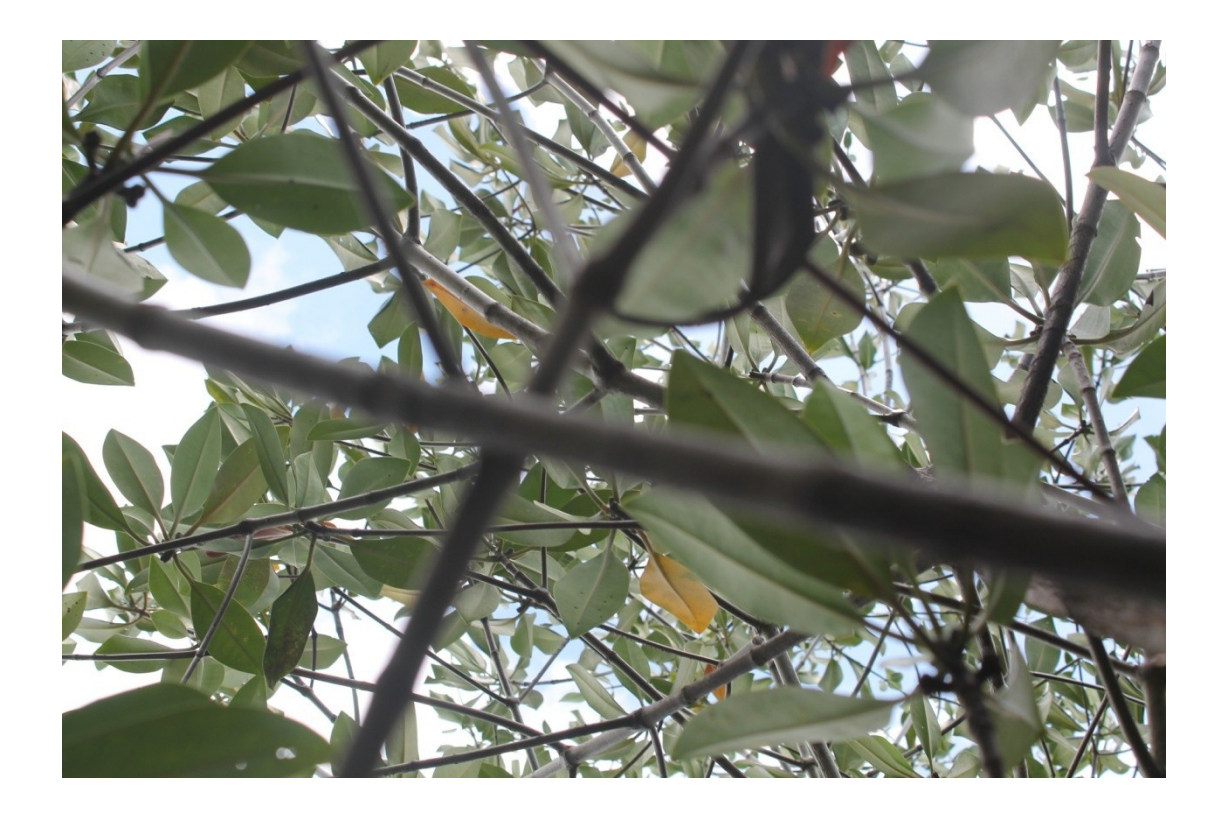

- 5. Contoh gambar mangrove Lebat
- Wilayah titik sampel mangrove lebat

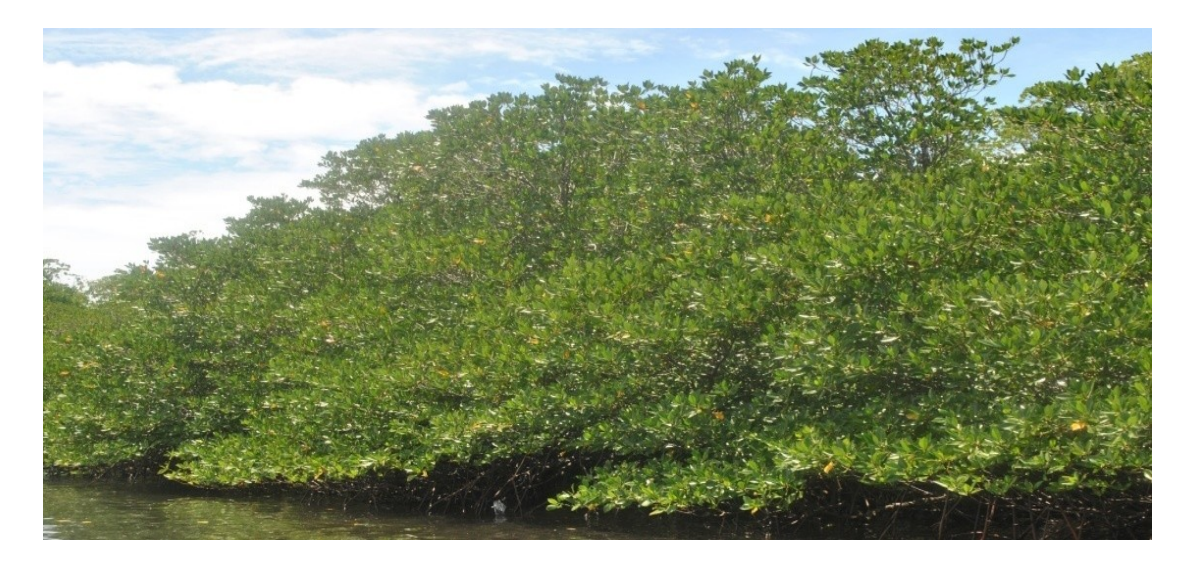

- Contoh salah satu sampel lebat

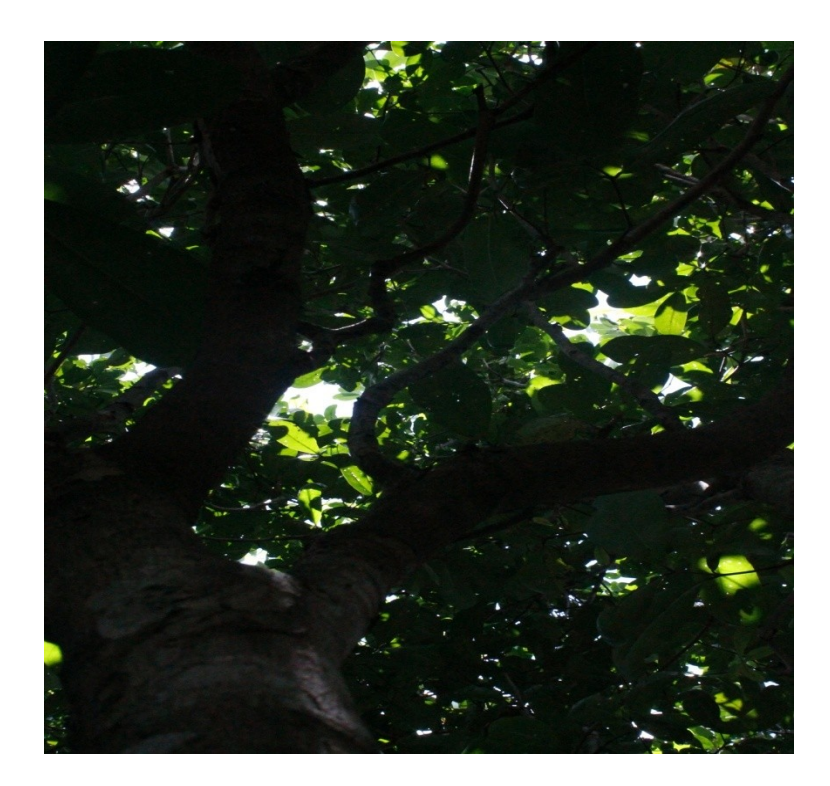